## **BlueAnt**

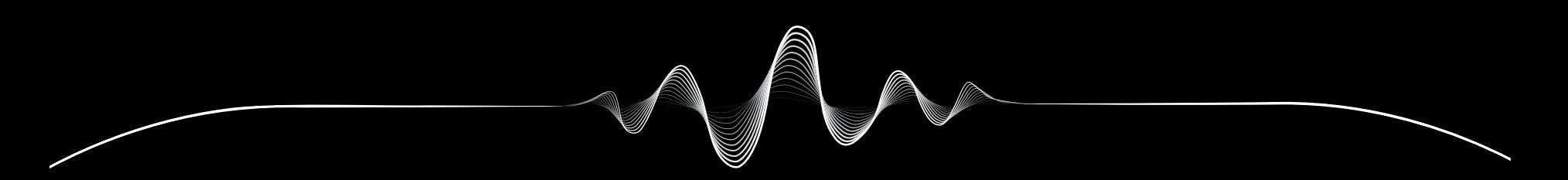

# SOUNDBLADE

MANUAL DE UTILIZAÇÃO V1.1

# Nós tratamos de si REGISTAR A SUA SOUNDBLADE

# DUPLIQUE a garantia

Basta ler este Código QR para registar o seu Soundblade, e recebe uma dupla garantia.

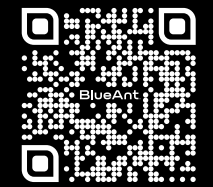

register.soundblade.com

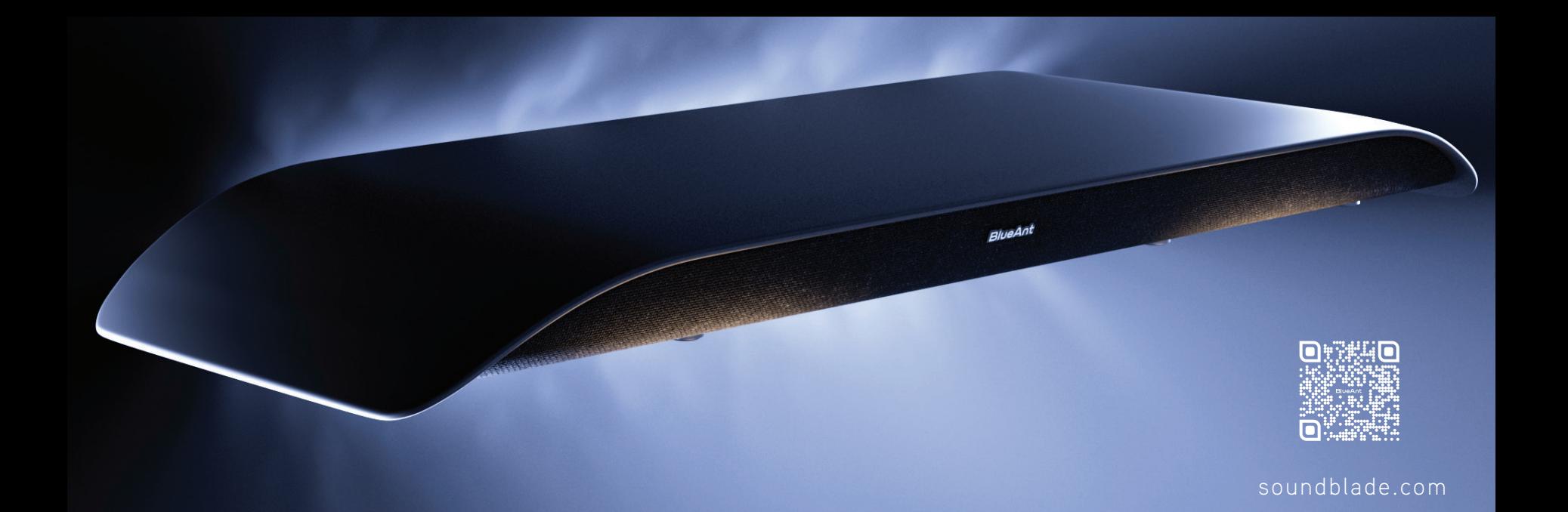

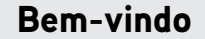

**1**

O QUE SE ENCONTRA NA CAIXA

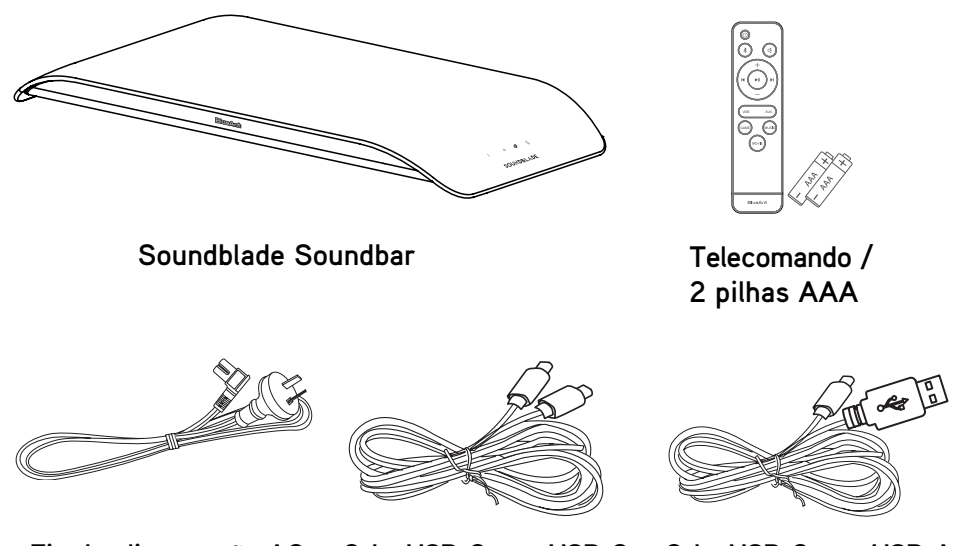

**Fio da alimentação AC Cabo USB-C para USB-C Cabo USB-C para USB-A Cabo auxiliar de 3,5 mm para 3,5 mm**

**8 pés extensíveis**

## Conheça o seu Soundblade

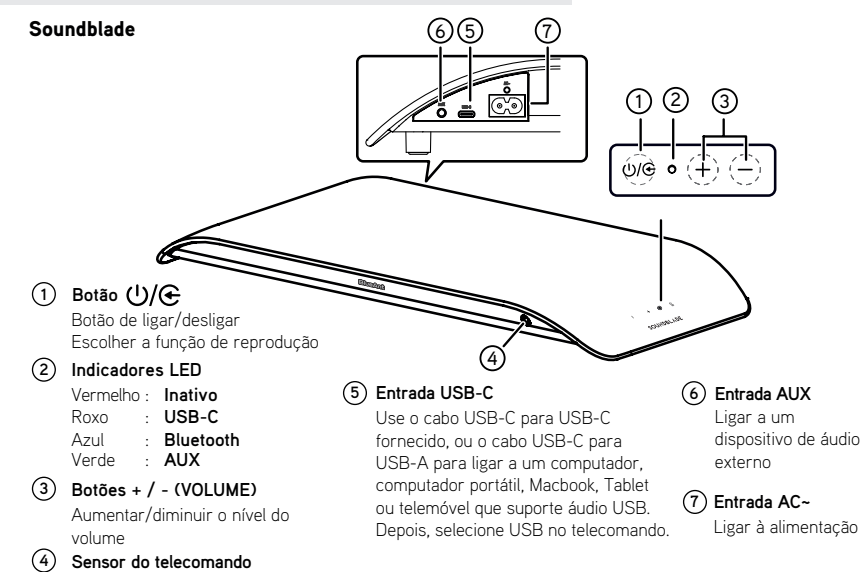

## Telecomando

#### Telecomando

- **1 :** Ligar/desligar a unidade
- **2 :** Selecionar o modo Bluetooth

Prima e mantenha premido para ativar a função de emparelhamento no modo Bluetooth, ou desligar o dispositivo Bluetooth emparelhado.

- **3 +/ ( V O LUME) :** Aumentar/diminuir o nível do volume
- **4 USB:** Selecionar o modo USB
- **5 AUX:** Selecionar o modo auxiliar
- **6 GAME:** Selecionar o equalizador do jogo
- **7 MOVIE:** Selecionar o equalizador do filme
- **8 MUSIC:** Selecionar o equalizador de música
- **9 :** Iniciar ou pausar a reprodução
- 10  $|\triangleleft|$ : Passar para a faixa anterior/seguinte
- 11  $\sqrt{\frac{1}{2}}$  **(desligar o som):** Desligar ou restaurar o som

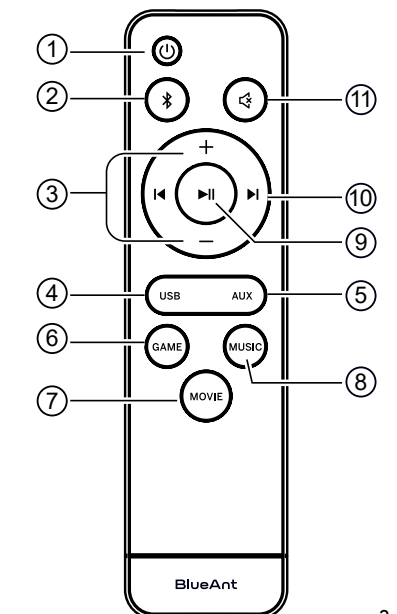

## Posicionar o Soundblade

Para uma configuração ótima, posicione o seu Soundblade sobre o suporte ou pernas do seu monitor.

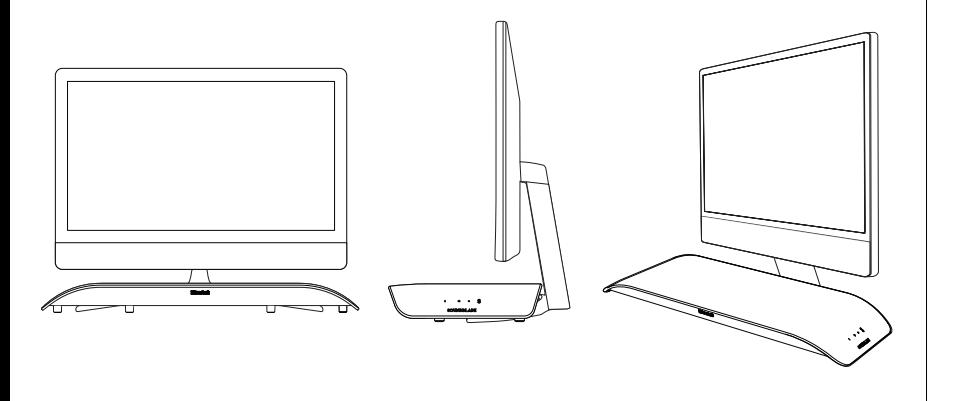

## Aumentar a altura do Soundblade

Como as pernas e suportes dos monitores variam em altura, incluímos um conjunto de pés extensíveis para o seu Soundblade.

Para instalar os pés extensíveis, coloque o seu **1** Soundblade virado para baixo numa superfície suave (para proteger o Soundblade).

De seguida, retire os pés padrão e substitua pelos pés extensíveis existentes na caixa dos

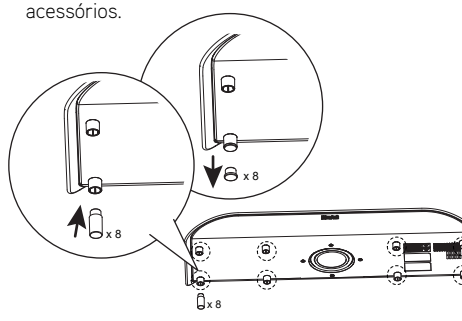

Altura padrão

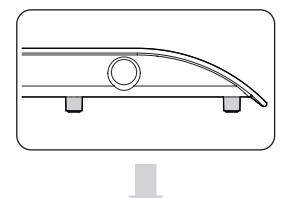

Altura estendido

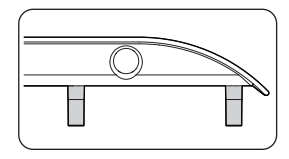

Pode colocar os seus pés padrão na **2** caixa dos acessórios para guardar, caso precise de voltar a trocar.

## Vamos começar

O modo mais simples de controlar o seu Soundblade é com o telecomando.

Coloque as pilhas AAA\* fornecidas no telecomando e feche a tampa do compartimento das pilhas. *\*Coloque as pilhas corretamente, ou o telecomando não funcionará.*

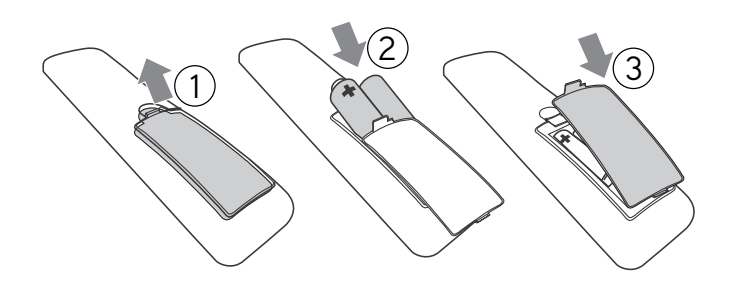

## Efetue a ligação

*Ligar à alimentação* - Ligue o fio da alimentação ao Soundblade.

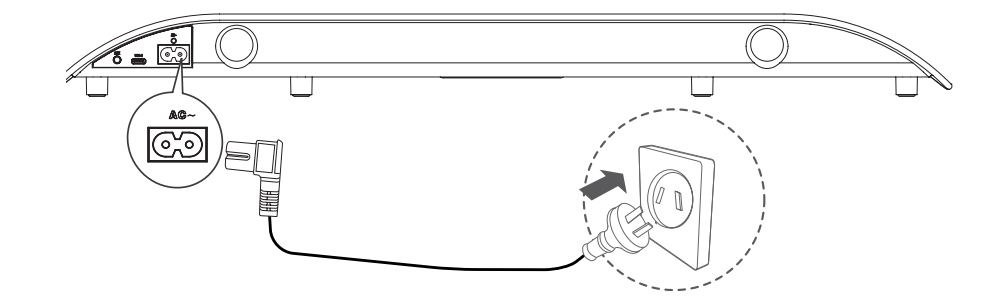

Selecione o método de ligação preferido e siga as instruções.

## Existem 3 opções para ligar o Soundblade

Pode simplesmente *alternar* entre os métodos de ligação com o telecomando.

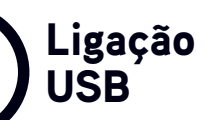

USB fornece uma ligação com fios ao seu computador portátil ou outro dispositivo que suporte áudio USB, e é a configuração mais fácil.

Siga as instruções na *Página 6.*

**5**

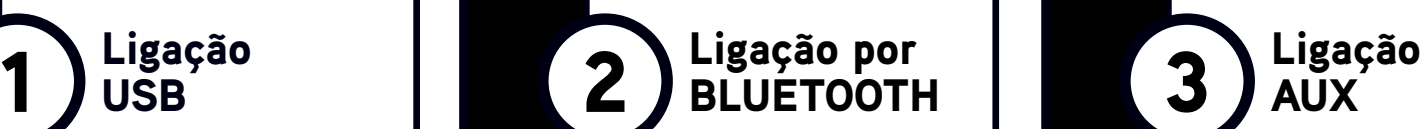

Bluetooth fornece uma ligação sem fios ao seu computador portátil ou telemóvel.

Siga as instruções na *Página 7.*

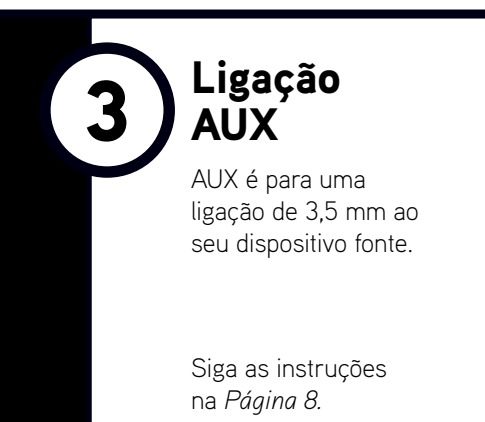

*Dica de ligação* - A configuração melhor e mais fácil é usar o USB-C para o seu computador, e o Bluetooth para o seu telemóvel. Depois, pode simplesmente alternar entre os dois modos.

## USB - LED roxo

1

O Soundblade vem com um cabo *USB-C* para *USB-C*, e um cabo *USB-C* para *USB-A*, para que possa selecionar aquele de que necessita para o seu computador ou dispositivo fonte. Este pode ser um *computador portátil, Macbook, telemóvel, PS4* ou *PS5.*

Basta ligar o *cabo USB* no Soundblade (*porta USB-C*) e a outra extremidade ao seu computador ou dispositivo que suporte áudio por USB.

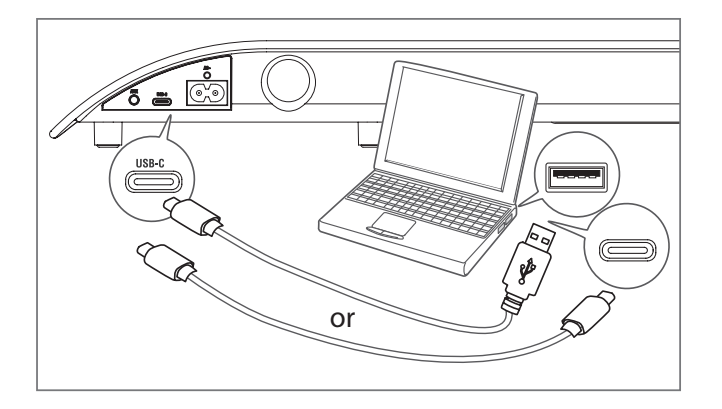

*No seu computador, o Soundblade deverá ser configurado automaticamente como dispositivo de saída.* Se o computador não fizer esta alteração automaticamente, siga os passos na *secção Resolução de Problemas (Página 9)* com base no seu sistema operativo.

#### Controlos

Os botões de reprodução/pausa | e saltar no telecomando podem controlar a reprodução do conteúdo no seu computador ou dispositivo fonte.

#### Volume

O Soundblade pode atingir um volume muito elevado. O telecomando controla o nível do volume principal do computador ou dispositivo conectado.

Aplicações como o Youtube ou leitores no seu motor de busca têm os seus próprios controlos secundários do volume, que poderá ter de ajustar separadamente. Se o volume parecer baixo, certifique-se de que o volume da sua aplicação é aumentado.

## 2

**7**

Para usar o seu Soundblade através **1** de *Bluetooth*, prima o botão da alimentação  $(1)$  no telecomando. **2** Depois, prima e mantenha premido o botão *Bluetooth*  $\angle$  no telecomando.

BLUETOOTH - LED azul

O Soundblade anuncia em inglês *"Emparelhamento por Bluetooth"*. A seguir, pode deixar de premir o botão do Bluetooth.

*O Soundblade pode ser emparelhado a um computador, tablet ou telemóvel. Basta procurar e selecionar "BlueAnt Soundblade" no menu do Bluetooth do seu dispositivo.*

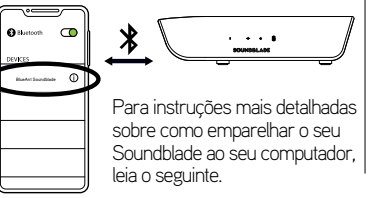

#### Sistema operativo do Windows

No seu computador, selecione *Adicionar Dispositivo.* **1**

**2** A seguir, *Bluetooth*, e selecione *"BlueAnt Soundblade"*  para emparelhar e conectar.

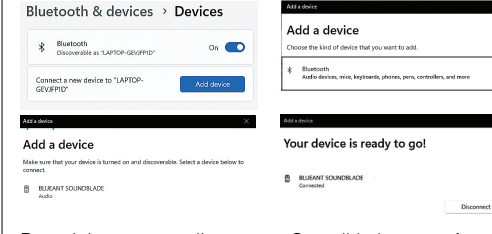

Da próxima vez que ligar o seu Soundblade, este efetua a conexão ao seu computador automaticamente como dispositivo de saída.

#### Sistema operativo Mac

Vá a *Preferências do Sistema* e selecione *Bluetooth.* **1 2** Clique em *"BlueAnt Soundblade"* para conectar.

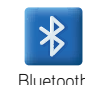

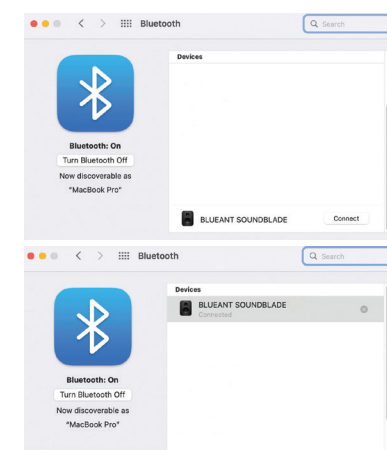

- A seguir, vá a *Preferências do Sistema* e **3** selecione *Som.*
- Clique em *Saída* e depois em *"BlueAnt*  **4***Soundblade".*

Som

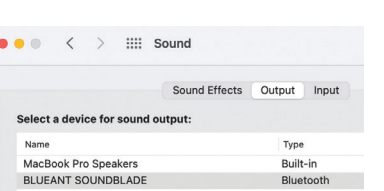

Da próxima vez que ligar o seu Soundblade, este efetua a conexão ao seu Mac automaticamente como dispositivo de saída.

#### Controlos

Os botões de reprodução/pausa  $\blacktriangleright$  e saltar no telecomando podem controlar a reprodução do conteúdo no seu computador ou dispositivo fonte.

#### Volume

O Soundblade pode atingir um volume muito elevado. O telecomando controla o nível do volume principal do computador ou dispositivo conectado.

Aplicações como o Youtube ou leitores no seu motor de busca têm os seus próprios controlos secundários do volume, que poderá ter de ajustar separadamente.

## AUX - LED verde

3 aux - LED verde<br> **3** a Para usar o Soundblade através de AUX, ligue o cabo AUX fornecido ao seu Soundblade, e a outra extremidade ao seu computador ou dispositivo fonte.

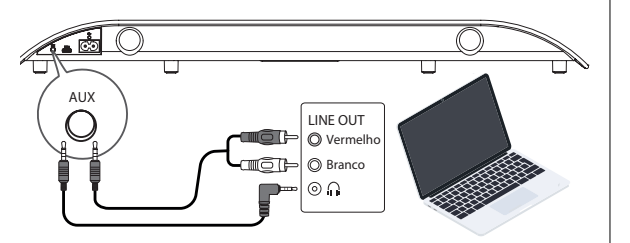

- **2** Prima o botão *da alimentação* (**i)** no telecomando, e depois *prima* o botão *AUX.*
- Se o seu computador ou dispositivo fonte lhe perguntar o **3**tipo de dispositivo que ligou, selecione *"Coluna de som".*

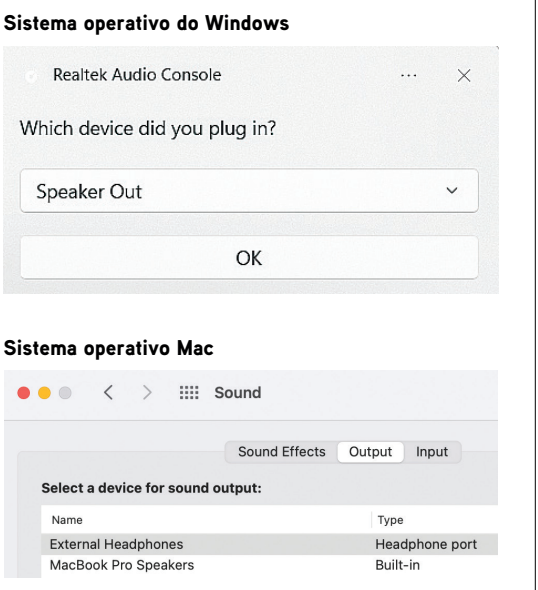

O telecomando só pode controlar o volume do Soundblade. Para controlar o conteúdo ou volume do seu computador ou dispositivo fonte no modo auxiliar, tem de fazer o seguinte no computador ou dispositivo fonte.

## Personalizar a sua reprodução

O Soundblade vem com *três equalizadores* diferentes, para poder desfrutar ao máximo do seu áudio.

**JOGO** – Aumenta a precisão do conteúdo para melhorar o seu desempenho.

**FILME** – Dá ênfase aos graves, elementos cinemáticos e espaciais do seu conteúdo.

**MÚSICA** – Oferece um equilíbrio preciso entre os agudos nítidos e os graves poderosos.

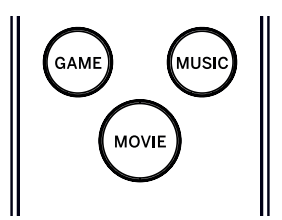

## Controlos do Soundblade

Se preferir não usar o telecomando, pode efetuar algumas das funções com os botões na parte lateral do Soundblade. O botão da alimentação pode ser usado para ligar ou desligar o Soundblade, e para alternar entre os modos de entrada. Os botões do volume podem ser usados para ajustar o volume do Soundblade.

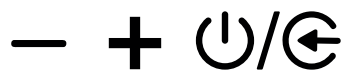

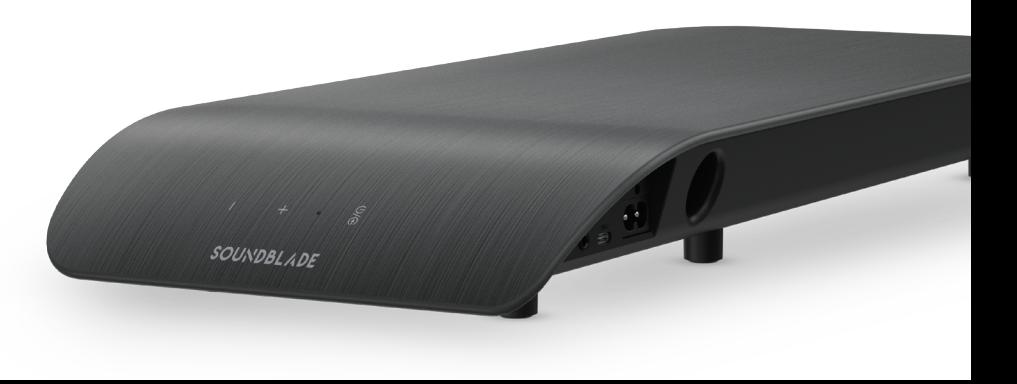

## Resolução de problemas - Ligação por USB

#### Sistema operativo do Windows

Clique com o botão direito do rato no *ícone da coluna de som* na barra de tarefas do Windows e **1** selecione *Abrir Controlador do Volume.*

> d) **ENG**

Clique na seta deslizante para baixo para o dispositivo de saída e selecione *"Coluna de som*  **2** *(BlueAnt Soundblade)".*

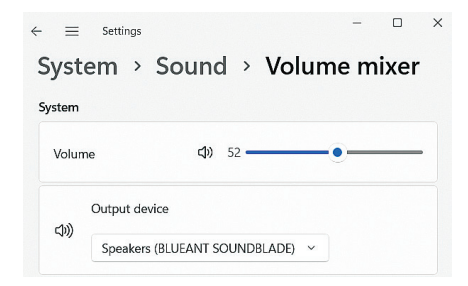

#### Sistema operativo Mac

- Vá a *Preferências do Sistema* e selecione *Som.* **1**
- **2** Clique em *Saída* e depois em *"BlueAnt Soundblade".*

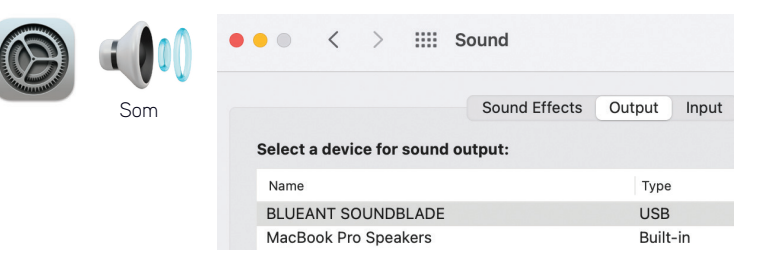

#### Sem áudio

Certifique-se de que o volume não está em zero ou desligado. O seu computador lembra-se do nível do volume definido anteriormente.

Se precisar de mais assistência, faça a leitura do código QR para as *Perguntas frequentes do Soundblade*, ou visite o nosso website *https://www.soundblade.com*

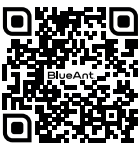

## Instruções de segurança importantes

### INFORMAÇÃO DE SEGURANÇA E TERMOS DA GARANTIA

**Instruções de segurança importantes**

LEIA TODO O DOCUMENTO COM ATENÇÃO, POIS CONTÉM INFORMAÇÃO IMPORTANTE ACERCA DE DISPOSITIVOS BLUEANT.

AVISO - PROTEJA A SUA AUDIÇÃO OS DISPOSITIVOS BLUEANT CONSEGUEM ATINGIR VOLUMES ACIMA DOS 100 DECIBÉIS. **UMA UTILIZAÇÃO PROLONGADA COM O VOLUME** 

#### CARREGUE APENAS QUANDO O DISPOSITIVO ESTIVER LIMPO E SECO.

#### **Cuidados e manuseamento**

O seu dispositivo Bluetooth BlueAnt é um instrumento de precisão. Para garantir o seu desempenho constante, deverá cuidar dele tal como cuida de qualquer produto eletrónico de qualidade, e usá-lo de acordo com as instruções. A BlueAnt recomenda que tome as seguintes precauções. Evite deixar o seu dispositivo exposto à luz direta do Sol.

• Não deixe o seu dispositivo, nem o use em qualquer área onde a temperatura exceda os 45 ºC, como no interior de um automóvel fechado num dia de calor. Lembre-se de que, num dia de calor, a temperatura no interior de um carro fechado pode ser significativamente superior à temperatura ambiente no exterior.

• Não deixe o seu dispositivo, nem o use em áreas onde haja a probabilidade de a temperatura descer abaixo dos 0 ºC.

• Não deixe o seu dispositivo, nem o use em áreas expostas à humidade, pó, fuligem, outros objetos estranhos, sumo ou vapor, pois isso dará origem ao mau funcionamento do dispositivo.

**MUITO ELEVADO PODE AFETAR A SUA CAPACIDADE AUDITIVA, E PODE DAR ORIGEM A UMA PERDA DE AUDIÇÃO. DESLIGUE A ENERGIA DO SEU DISPOSITIVO QUANDO NÃO O USAR.**

- Não use detergentes nem produtos de limpeza domésticos ou industriais para limpar o seu dispositivo. Se o seu dispositivo ficar sujo ou manchado, em grande parte dos casos, basta passar com um pano seco ou ligeiramente embebido em água.
- Antes de carregar o seu dispositivo BlueAnt, certifique-se de que a saída AC, adaptador e fio não estão danificados. Se reparar em quaisquer anomalias, aconselhe-se com um profissional qualificado.
- Se viajar para o estrangeiro, certifique-se de que o seu adaptador da alimentação para parede ou para o automóvel da BlueAnt podem ser usados no país onde pensa usá-lo, e que a voltagem do adaptador é adequada à alimentação local.
- Caso o seu produto da BlueAnt tenha algum problema, contacte a BlueAnt para se aconselhar sobre o modo como deve proceder. Não tente reparar nem alterar qualquer produto da BlueAnt.

#### **Acessórios aprovados**

A utilização de acessórios que não sejam aprovados pela BlueAnt, incluindo, mas não limitado a adaptadores de parede ou carregador do automóvel, pode causar um mau funcionamento do seu dispositivo da BlueAnt ou, no caso de acessórios elétricos não aprovados, pode fazer com que o dispositivo exceda a exposição de energia de frequências de rádio.

#### **Interferência eletromagnética**

Quase todos os dispositivos eletrónicos são suscetíveis a interferências eletromagnéticas (IEM) se não tiverem uma proteção adequada ou se não tiverem sido configurados para terem uma compatibilidade eletromagnética. Tal como um telemóvel, o seu dispositivo da BlueAnt é um transmissor/recetor de baixa energia e está abrangido pelas normas relativas a tais dispositivos. Desligue o seu dispositivo da BlueAnt em instalações que tenham o aviso para o fazer. Estas instalações podem incluir hospitais ou centros de saúde que podem usar equipamento sensível a frequências de rádio externas.

• Se usar um dispositivo médico pessoal, consulte o fabricante do dispositivo para determinar se tem uma proteção adequada a energia de frequências de rádio. O seu médico deverá conseguir ajudá-lo a obter esta informação.

• Se tiver dúvidas sobre se o seu dispositivo da BlueAnt pode ser ligado ou usado de forma segura, consulte uma pessoa autorizada no local onde deseja usar o seu dispositivo da BlueAnt. Se não estiver disponível uma pessoa autorizada, ou se continuar com dúvidas, a BlueAnt recomenda que desligue o seu dispositivo Bluetooth e quaisquer telemóveis, a não ser que sejam necessários numa situação de emergência.

## Instruções de segurança importantes (continuação)

#### **Ga rantia Global Limitada da BlueAnt**

Este p roduto é ab rangido pela ga rantia global limitada da BlueAnt du rante um (1) ano a partir da data de compra por parte do primeiro comprador do produto. Por favor, consulte **wa r rant y.blueantwi rele ss. com** pa ra obte r os termos e condi ções po r completo.

Registe o seu p roduto da BlueAnt ou ga rantia e as n ovas atualiza ções do p roduto em: **registe r.soundblade. com**

Para garantia e apoio técnico, envie um e-mail para **c a re@soundblade . c o m ou c o nsulte o n o sso w ebsite: s o u ndbl ade . c o m .**

### **Reciclagem**

Não elimine ace ssórios Bluetooth, como ca r regado res, colunas de som, soundbars, headphones ou headphones com microfone juntamente com o seu li x o domésti c o comum. Nalguns países ou regiões, existem sistemas de r e colha pa r a manusea r resíduos de equipamento elétrico e eletrónico, e podem proibir ou restringir a eliminação de tais artigos. Consulte as leis e normas da sua á rea pa ra determina r como elimina r c o r retamente tais artigos.

Declaramos que este produto se encontra em conformidade com os requisitos essenciais e outras provis ões relevantes da Dir etiva 2 0 14/ 53/UE .

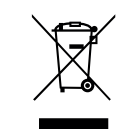

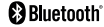

A palavr a Blue too t h ® e logótipos são marcas registadas da Bluetooth SIG, Inc. Qualquer uso de tais marcas por parte da BlueAnt W i reless é efetuada s ob licença . Out ras marcas regis tadas e nomes comerciais pertencem aos respetivos proprietários.

# **BlueAnt.**

## REGISTAR E FAZER A LEITURA

Registre seu Soundblade para dobre sua garantia! Visita register.soundblade.com ou escaneie o QR Code

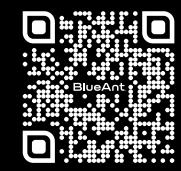

## ESTAMOS CÁ PARA AJUDAR

Visite support.soundblade.com ou envie um e-mail para care@soundblade.com

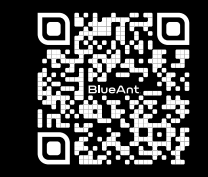

## VER MANUAL DE UTILIZAÇÃO ONLINE

Visite manual.soundblade.com.

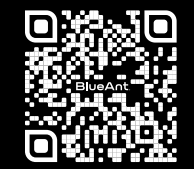

soundblade.com